ANSWER-ANSWER-ANSWER-ANSWER-FOUR-STATUS FIVE FIVE-STATUS SIX

Incorrect

Incorrect

Incorrect

Incorrect

**Incorrect** 

00 Correct

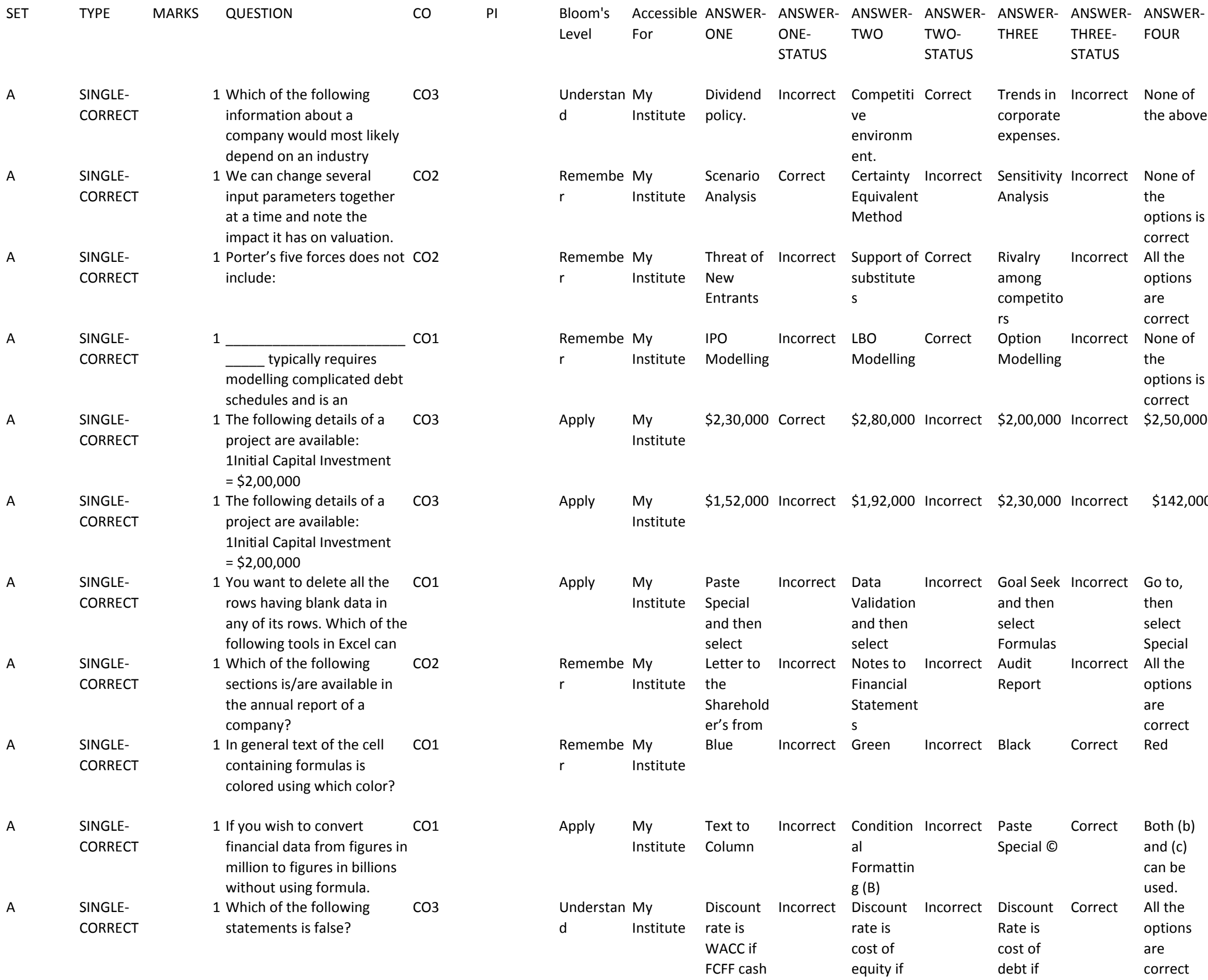

Correct

Correct

Incorrect

Incorrect

Incorrect

- 16,80,000 Incorrect 13,20,000 Correct 30,00,000 Incorrect 90,00,000 Incorrect
- ct Correct
- Incorrect
- 
- Incorrect
- Incorrect
- 
- Correct
- % Incorrect
- e Incorrect

## Incorrect

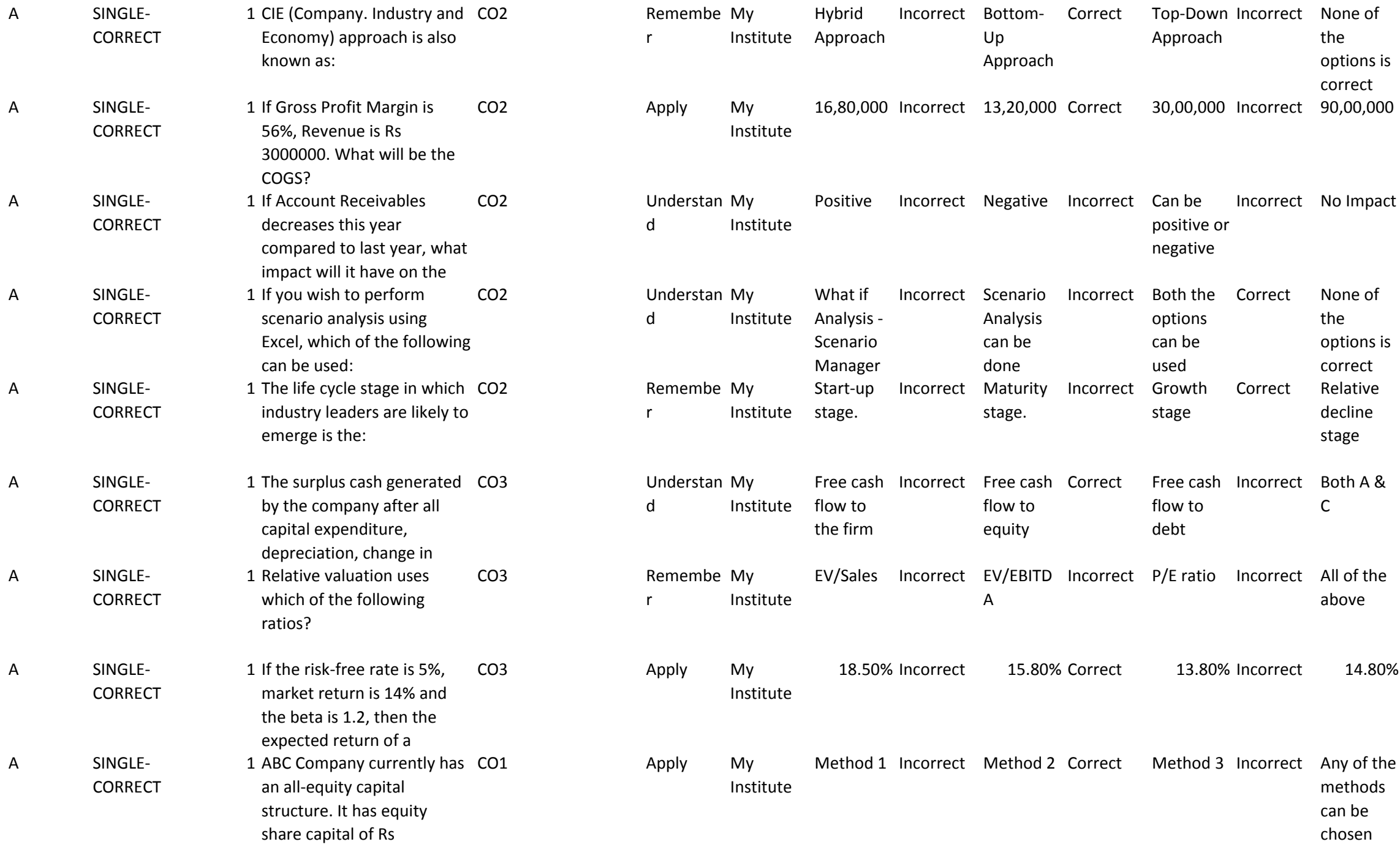

ANSWER-SIX-STATUS